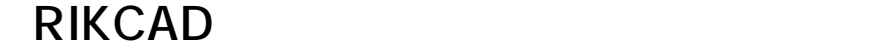

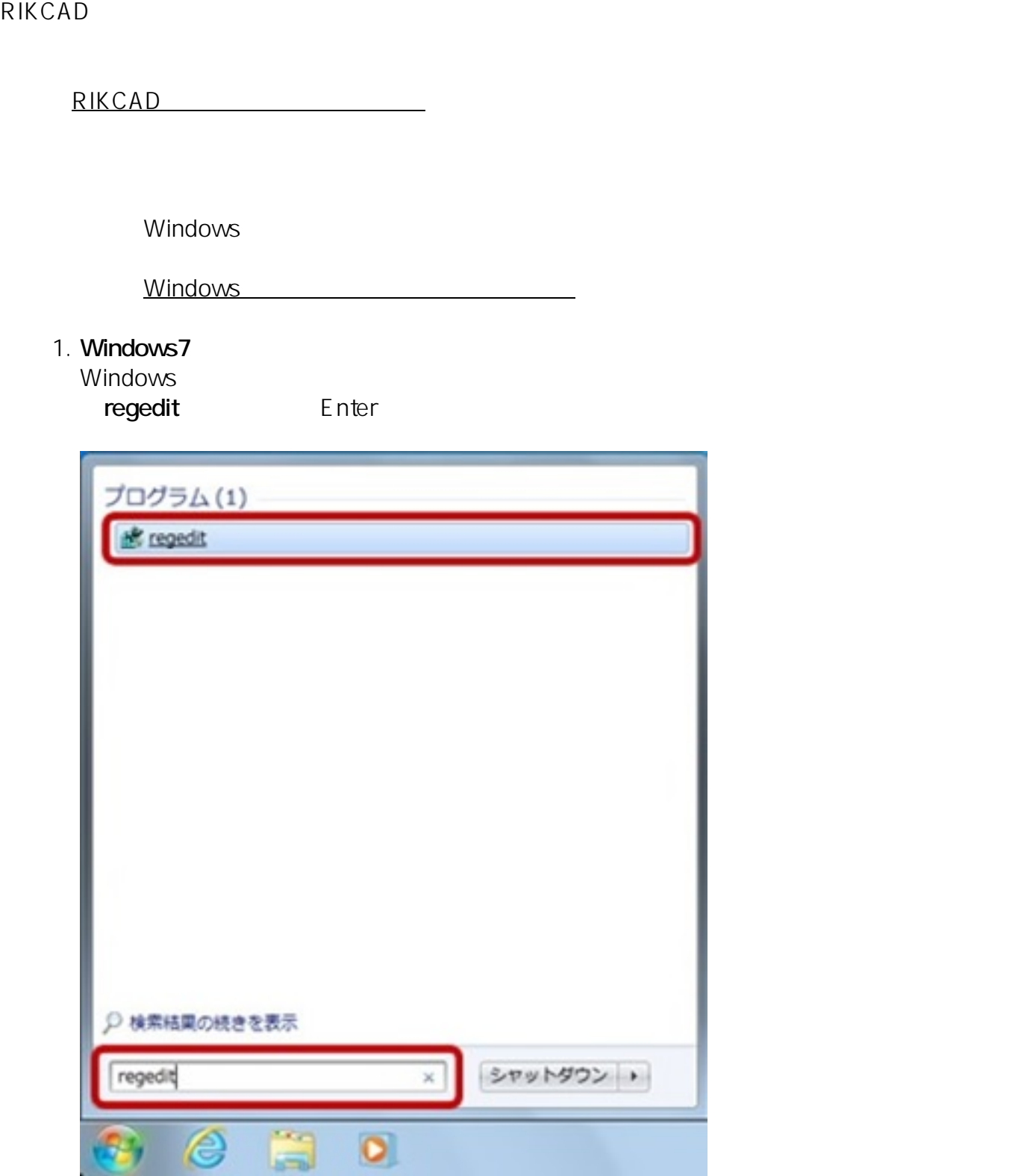

**Windows8/10** Windows

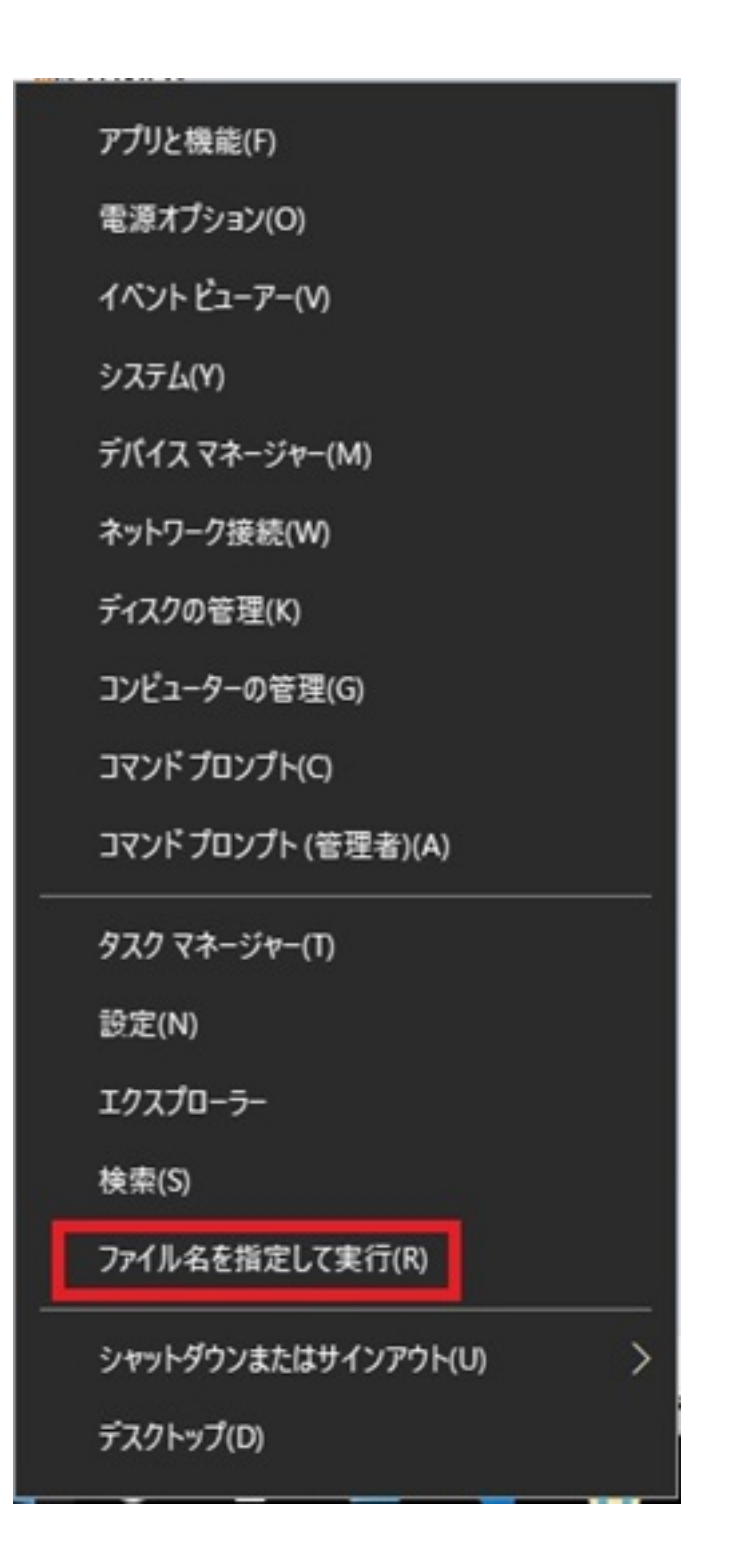

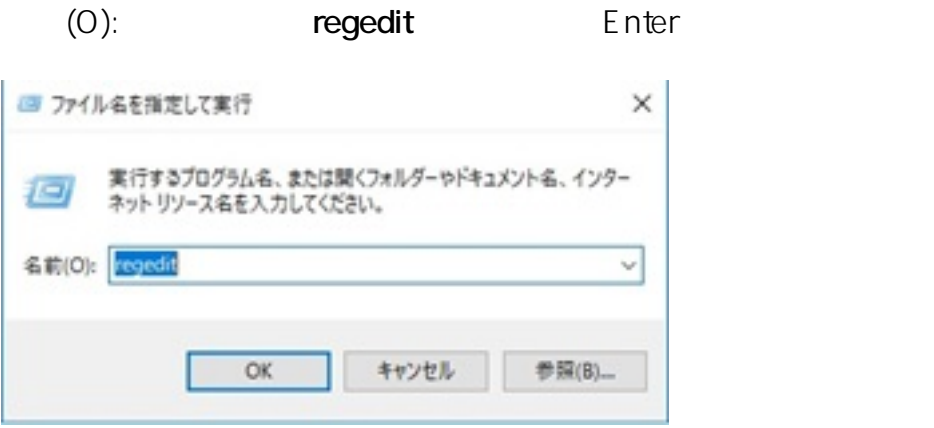

 $2/5$ **(c) 2020 RIK <k\_sumatani@rikcorp.jp> | 2020-08-07 20:53:00** [URL: http://faq.rik-service.net/index.php?action=artikel&cat=19&id=851&artlang=ja](http://faq.rik-service.net/index.php?action=artikel&cat=19&id=851&artlang=ja)

 $2.$ 

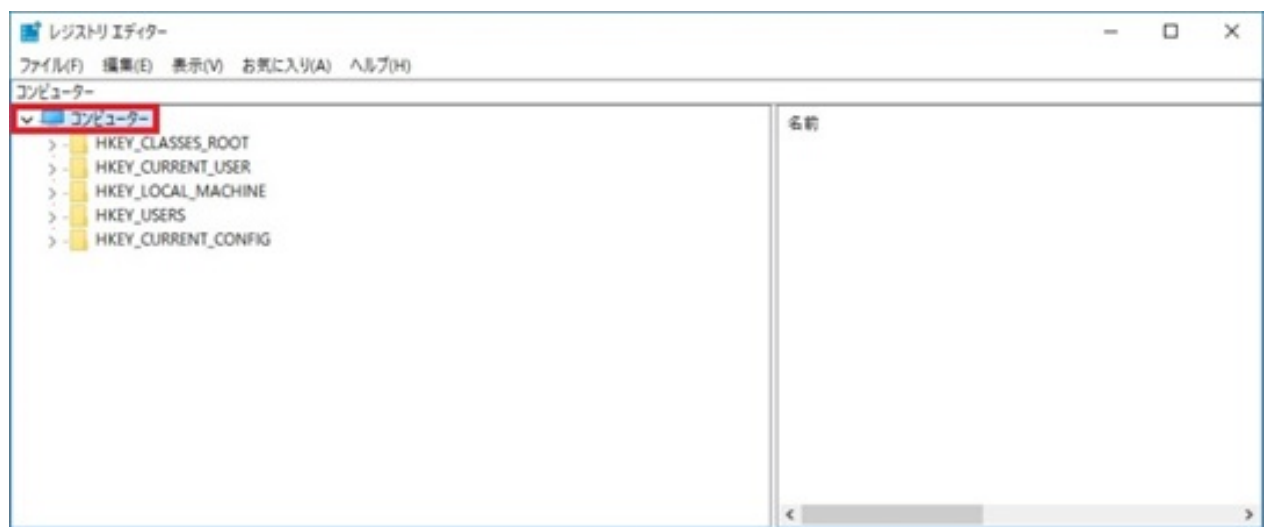

3. The Uninstall

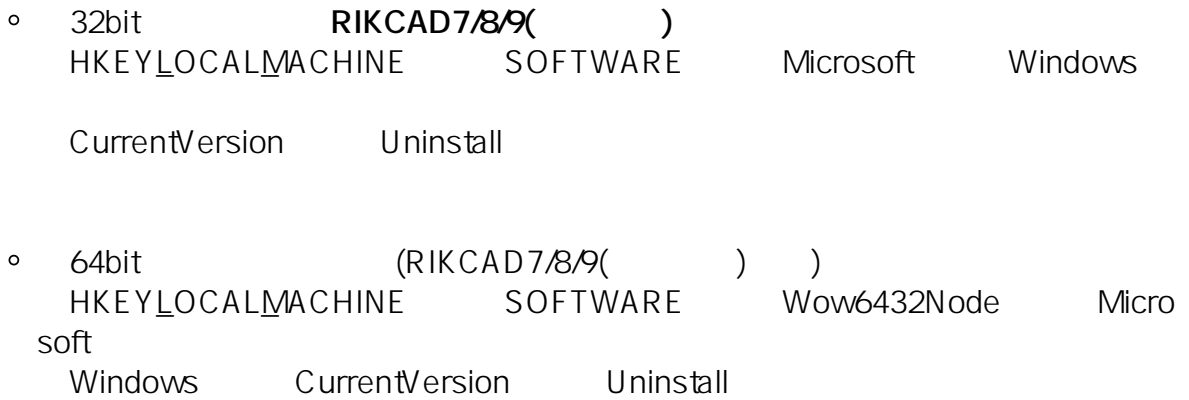

 $4.$ 

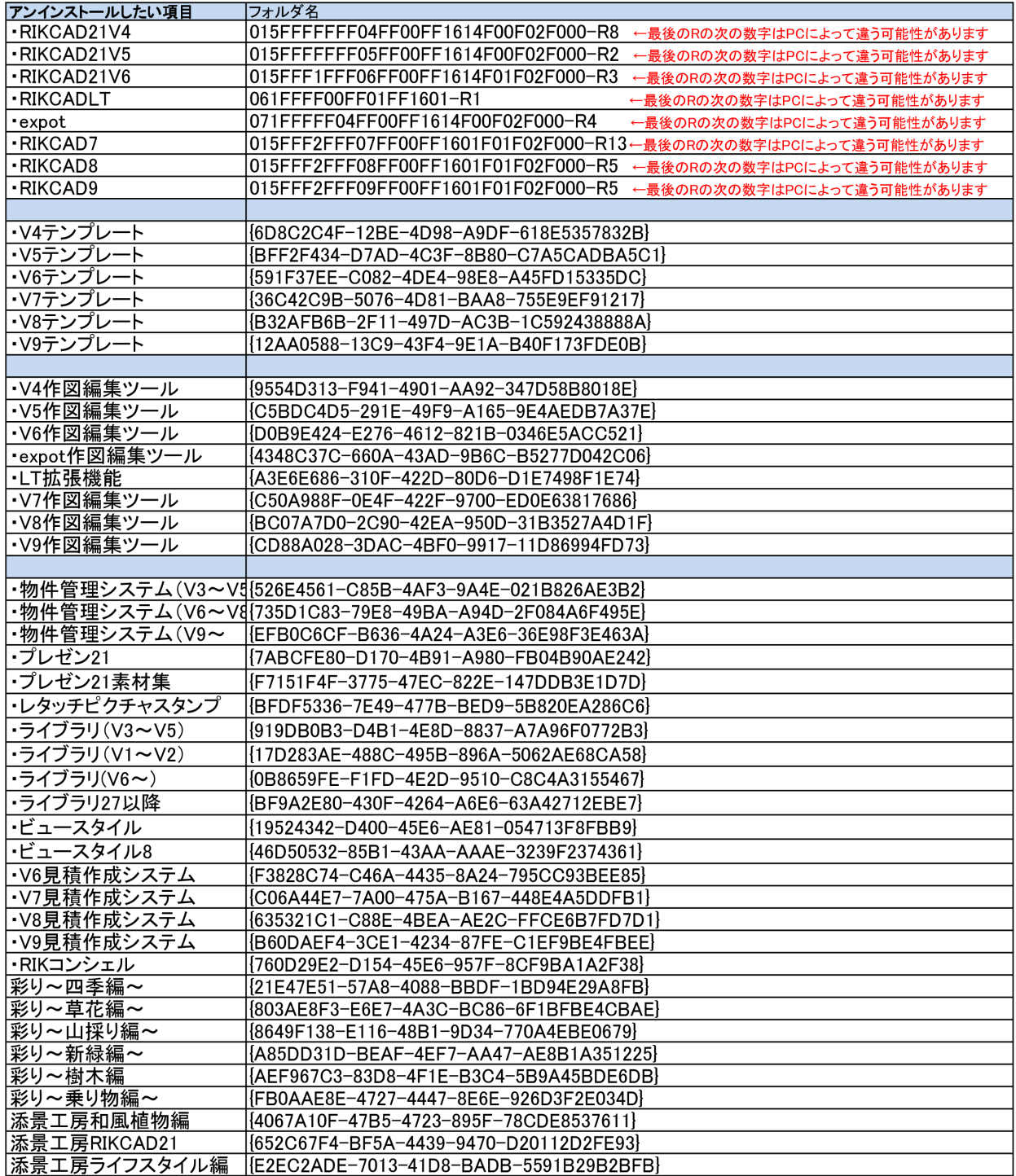

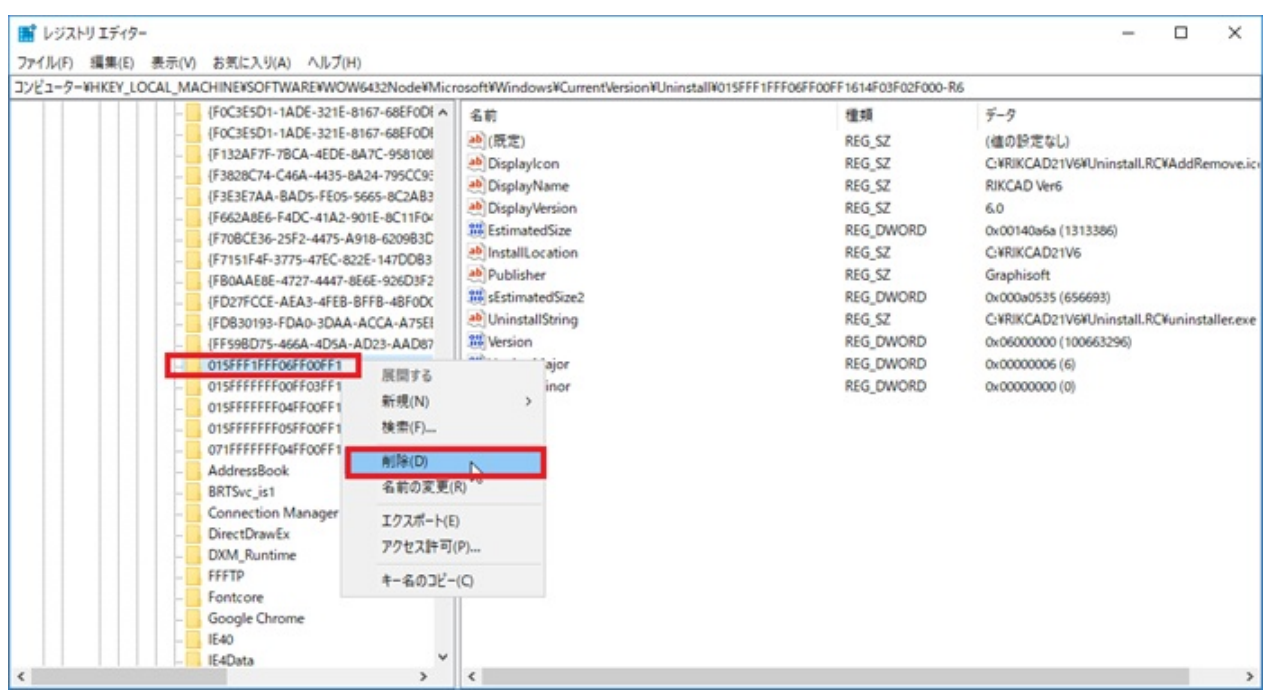

 $6.$ 

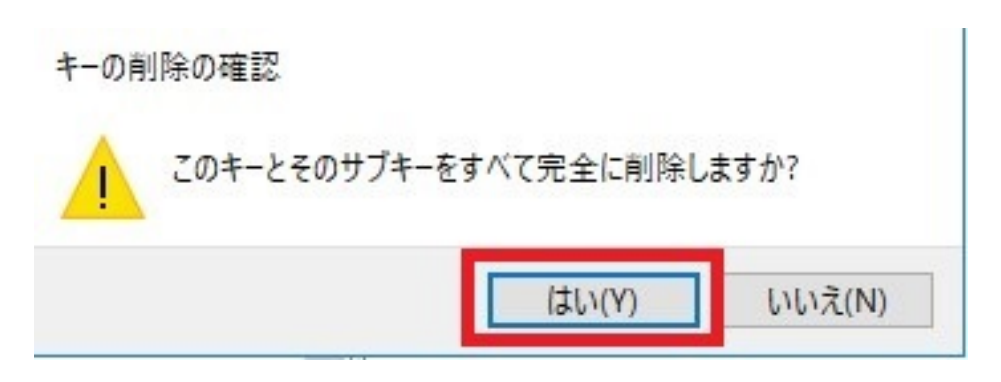

 $7.$ 

ID: #1850

製作者: ヘルプデスク  $: 2020 - 05 - 1317 = 17.33$